PDS Data review DATA package: nasa:pds:gbo-palomar:pharo-pluto Reviewer: Xiao-Duan Zou (Planetary Science Institute) Date: June 30 2021

- 1. Dateset:
- Format: PDS4
- Version: 1.0
- Overview: Pluto's Opposition Surge during 2018 and 2019, v1.0. RAW Data was taken with the 5 m Hale telescope using the Palomar High Angular Resolution Observer adaptive optics system at Palomar Observatory. This data set contains raw image files of the Pluto-Charon system, associated dark frames, flat fields and standard stars in FITS format.
- 2. Documents:
	- Only one description with XML label and a paper under revision, which is not attached.
	- Value of the images are not explained.
	- All the observation sequences or targets are not documented
	- Need definition for understanding the cards and values in header
	- The image label is not sufficient to understand the fits file
- 3. Images:
	- 129 image
	- 1024 x 1024
	- What are the values? Why all negative in some images? image ph0001.fit

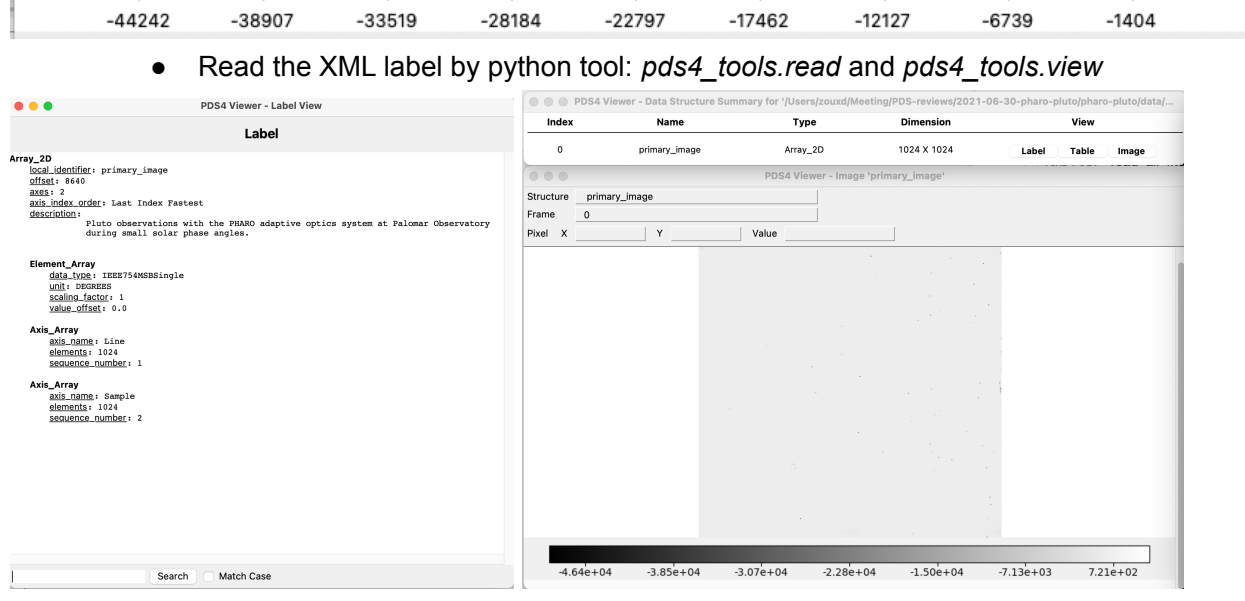

● Readable by DS9

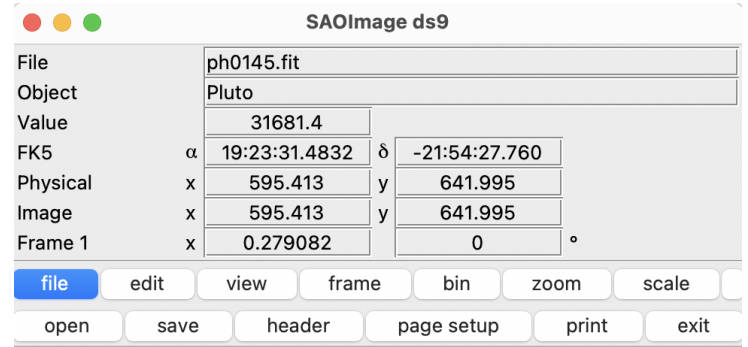

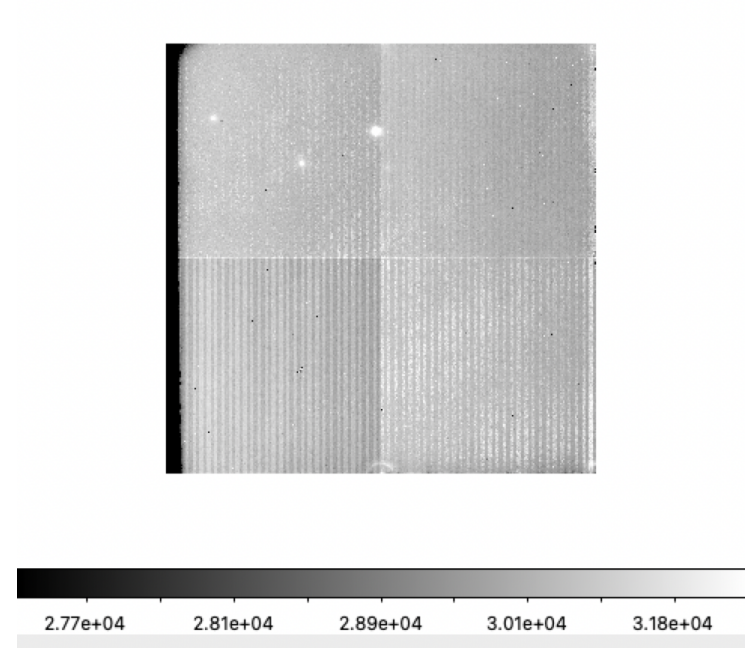

- Readable by astropy.os.fits No. Name Ver Type Cards Dimensions Format 0 PRIMARY 1 PrimaryHDU 84 (1024, 1024) float32
- Header information: no related documentation
- SIMPLE = T / conforms to FITS standard
- $BITPIX = -32 / array data type$
- NAXIS = 2 / number of array dimensions
- NAXIS1 = 1024
- NAXIS2 = 1024

COMMENT FITS (Flexible Image Transport System) format is defined in 'Astronomy COMMENT and Astrophysics', volume 376, page 359; bibcode: 2001A&A...376..359H OBJECT = 'Pluto '

ORIGIN = 'Cornell-IR'

```
DATE-OBS= '2018-07-31' / UTC from LINUX
TIME-OBS= '07:02:40' / UTC from LINUX
OBSERVER= 'Buratti, Kramer'
INSTRUME= 'PHARO '
TELESCOP= 'Hale 200-inch'
RIOTTF = '%2u, %3d sec' / RIOPCI FPGA Program File
PHAROTTF= '%2u, %3d sec' / PHARO FPGA Program File
WRITEMOD= 2 / 0=ALL,1=END,2=DIF,3=SUB
STARTROW= 0
STARTCOL= 0
T_SCAN = 80712 / Detector total scan time (msec)
T_INT = 79296 / Detector integration time (msec)
T EFF = 79296 / Effective integration time (msec)
T_FRAME = 1316 / Frame clocking time
T_FRGAP = 100 / Pause time between frames
T_SHUTOP= 0 / Shutter open time
NENDPTFR= 1 / N End Pt. Frames
NPAUSEFR= 55 / N Pause Frames
SLIT = '40" Field' / Stepper mech names
LYOT = 'Std Cross'
FILTER = 'KGRISM = 'Open '
SHUTTER = 'Open '
CAROUSEL= '40 mas '
SLITPOS = 7 / Stepper mech positions
LYOTPOS = 3FILTPOS = 4GRISPOS = 3
SHUTPOS = 2
CAROPOS = 1SLITSTEP= 2400 / Stepper mech step numbers
LYOTSTEP= 793
FILTSTEP= 1200
GRISSTEP= 800
SHUTSTEP= 56
CAROSTEP= 0
TIME_TCS= '07:00:10.6' / UTC FROM TCS
WCSAXES = 2 / WCS AXES
RADECSYS= 'ICRS ' / SYSTEM OF REF. COORD
EQUINOX = 2000. / EQUINOX OF REF. COORD
CTYPE1 = 'RA---TAN' / AXIS TYPE
CTYPE2 = 'DEC--TAN' / AXIS TYPE
CUNIT1 = 'DEGREES ' / PHYSICAL UNITS
CUNIT2 = 'DEGREES ' / PHYSICAL UNITS
CRPIX1 = 430 / REFERENCE PIXEL IN X
CRPIX2 = 430 / REFERENCE PIXEL IN Y
```
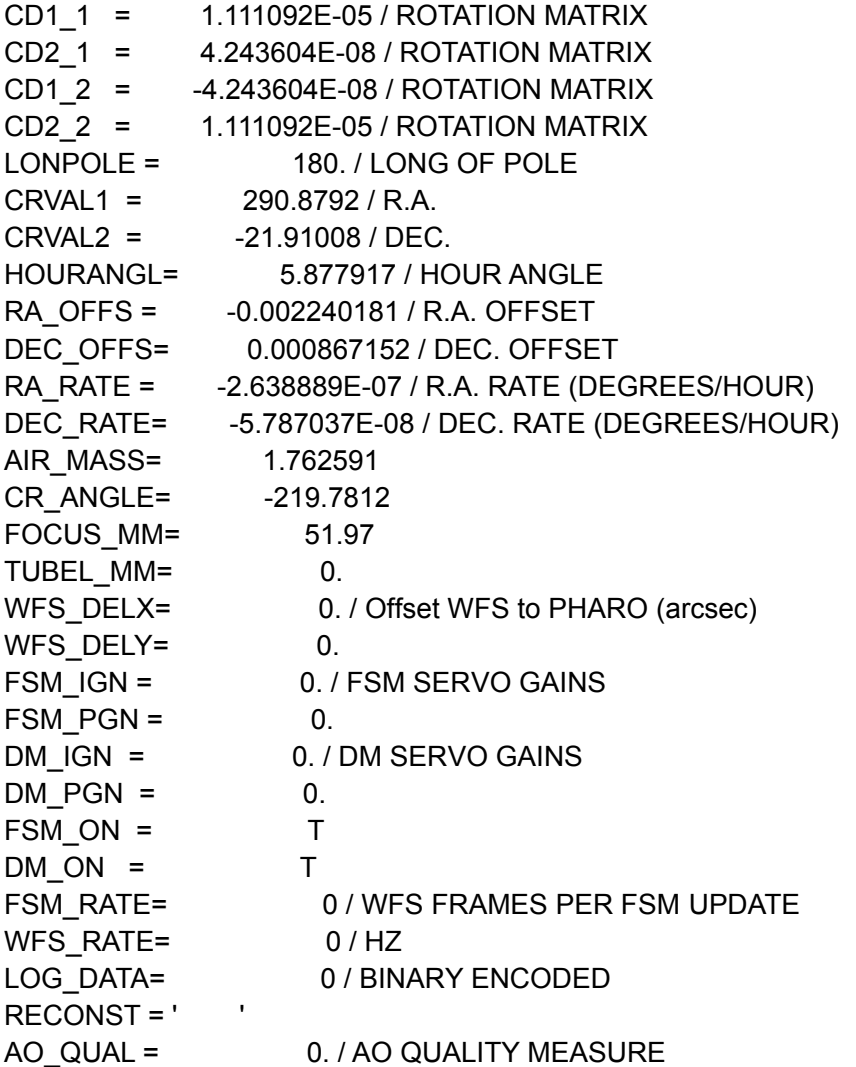

## Where "object" is empty value:

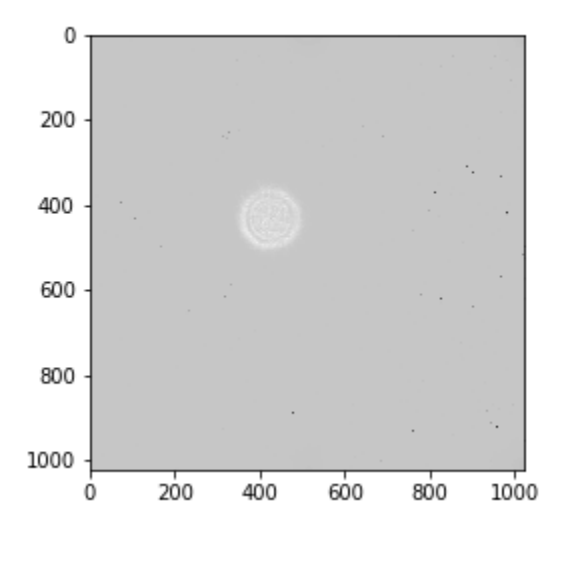

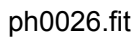